# Prendre place dans la société de l'information

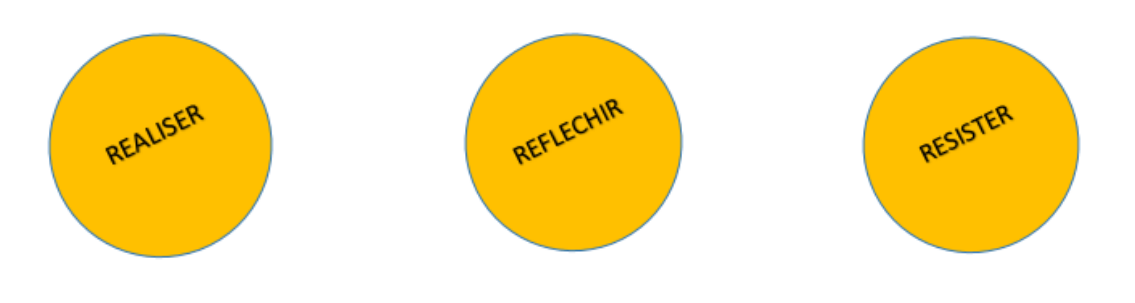

**CONTEXTE**

- **Cadre :** Travaux Personnels Encadrés
- **Niveau :** 1ere
- **Effectif :** 30 élèves divisés en 3 groupes (10,12,8)
- **Durée :** 2 séances
	- **Lieu :** Salle informatique / CDI
- **Prérequis :** Avoir choisi son sujet de TPE

### **OBJECTIFS & COMPETENCES**

- **Objectifs : ❖** Permettre aux élèves de gagner en *autonomie* dans leur recherche d'information Développer *l'esprit critique*
	- Rendre l'élève conscient de son *statut d'auteur*

### **Compétences :** *(Matrice EMI Traam Toulouse)*

- Comprendre le Web et sa structuration
- Comprendre et s'approprier les espaces informationnels
- Etre auteur : consulter, s'approprier, consulter
- Partager des informations de façon responsable : reproduire, produire

**Notions :** Infobésité ; Autorité ; Evaluation de l'information ; Pertinence ; Instabilité documentaire

### **PRODUCTIONS FINALES**

- $\triangleright$  Production d'une première bibliographie en vue de la production finale des TPE.
- $\triangleright$  Elaboration d'une grille d'évaluation de la fiabilité d'un site web.

### **OUTILS & CORPUS**

- Postes informatiques avec connexion internet (1 par élève ou par groupe)
- Rétroprojecteur
- \* Esidoc du lycée :<http://0330026z.esidoc.fr/>
- Imprimante

### **MODALITES D'EVALUATION**

- $\checkmark$  Les élèves sont capables d'évaluer l'information dont ils ont besoin pour leurs recherches
- $\checkmark$  Les élèves portent un regard critique sur leurs pratiques de recherche et d'évaluation de l'info.

# Progression de la séquence

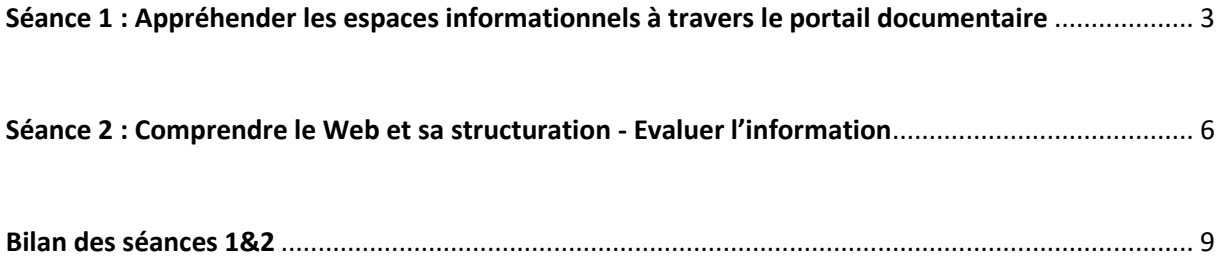

<span id="page-2-0"></span>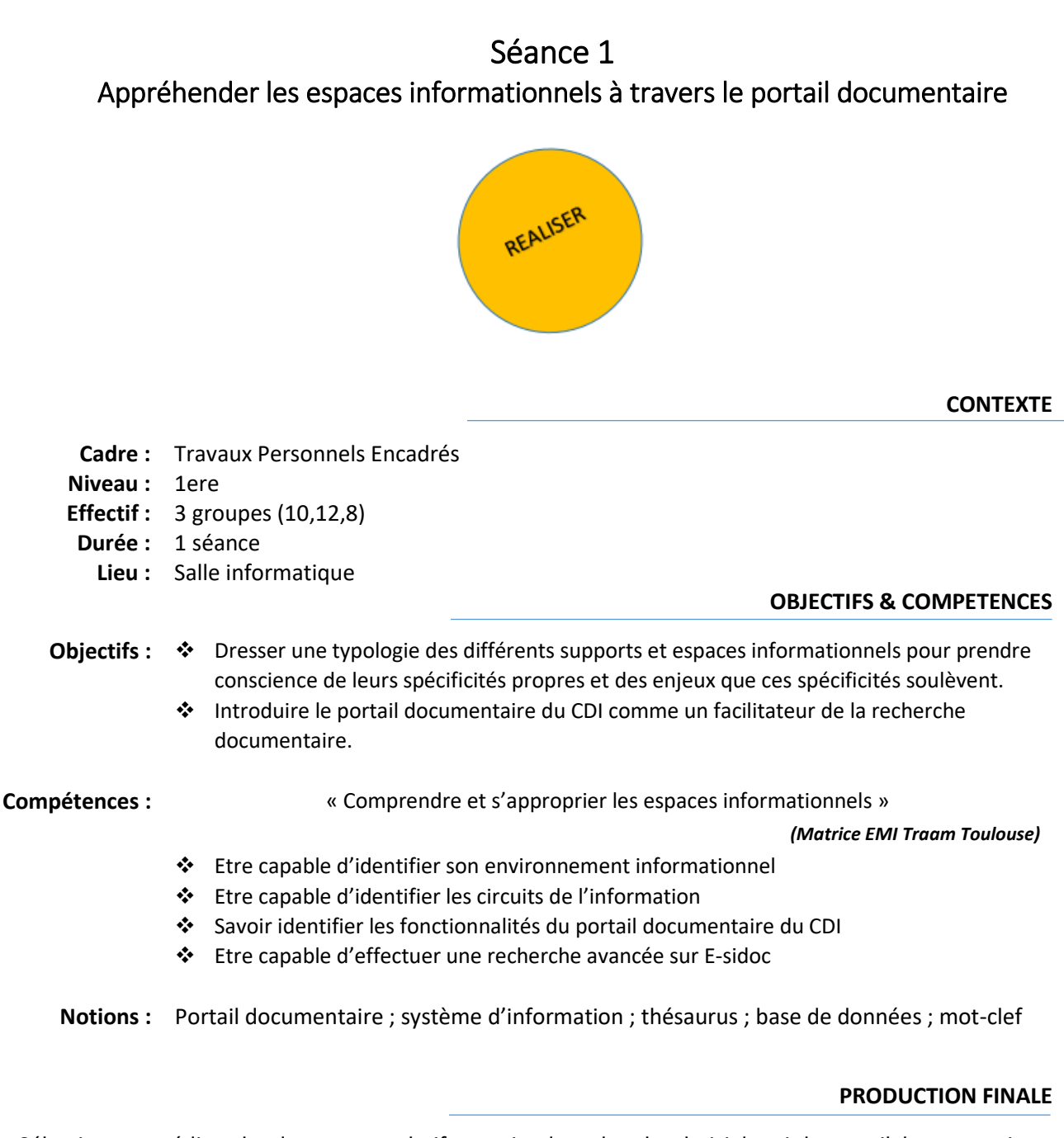

Sélectionner et éditer des documents relatifs au sujet de recherche choisi depuis le portail documentaire.

**OUTILS & CORPUS**

- Postes informatiques
- Esidoc du lycée :<http://0330026z.esidoc.fr/>
- Imprimante
- $\div$  BYOD  $\rightarrow$  les élèves pourront photographier la carte heuristique finale avec leur téléphone (facultatif)

### **MODALITES D'EVALUATION**

- Les élèves accèdent facilement à Esidoc
- $\checkmark$  Les élèves sont capables d'évaluer l'information dont ils ont besoin pour leurs recherches
- $\checkmark$  Les élèves ont compris la notion de portail documentaire

### **DEROULE DE LA SEANCE**

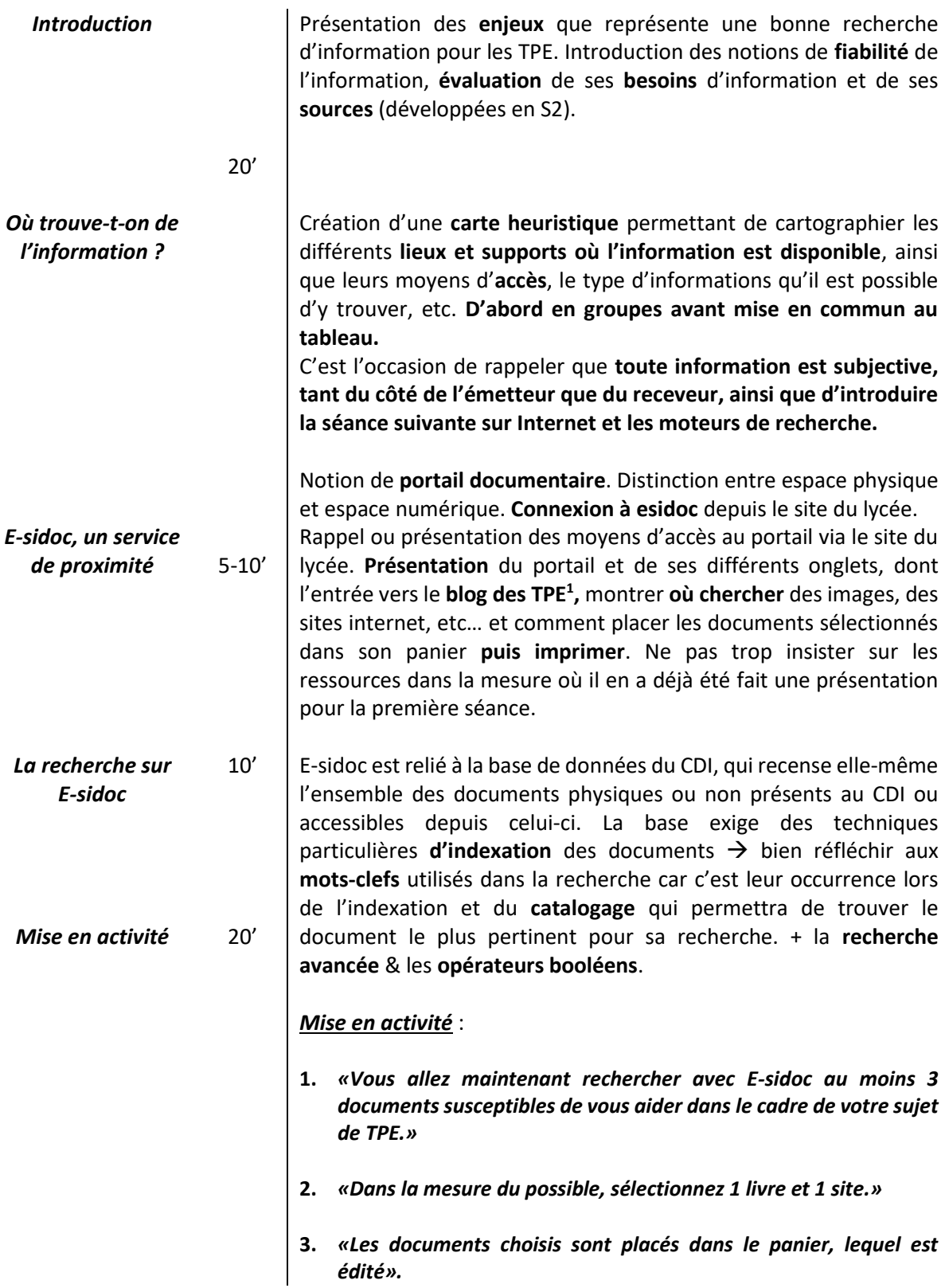

**.** 

<sup>1</sup> <http://lewebpedagogique.com/docjo/>

## **BIBLIOGRAPHIE**

- PERNATON-DEFAY, Flore (2007)*. Fiche méthodologique : Je réalise une recherche documentaire au CDI.* [En ligne]. Disponible sur : <http://cdi.ac-dijon.fr/spip.php?article280#280>
- SERRES, Alexandre. « Une certaine vision de la culture informationnelle ». *Skholê : cahiers de la recherche et du développement*, Marseille : IUFM de l'académie d'Aix-Marseille, 2009.

Disponible sur :<http://skhole.fr/une-certaine-vision-de-la-culture-informationnelle>

 Travaux Académique Mutualisés en Documentation, Académie de Toulouse (2015). *Proposition de matrice pour l'identification d'objectifs et de compétences à mettre en œuvre dans une Education aux Médias et à l'Information (EMI).* Toulouse.

Disponible sur : <http://fr.calameo.com/read/004378545e723b8d82197>

<span id="page-5-0"></span>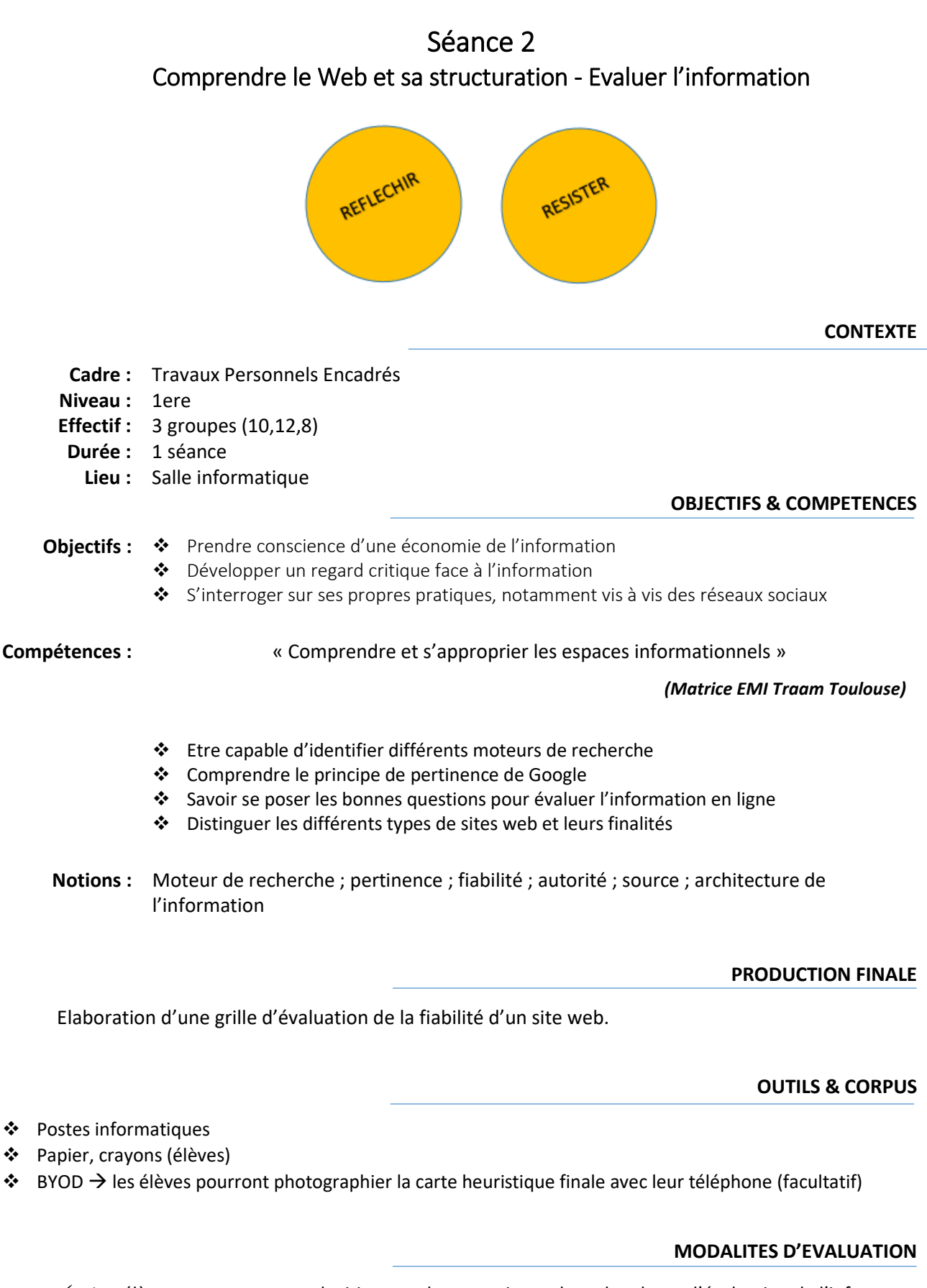

 $\checkmark$  Les élèves portent un regard critique sur leurs pratiques de recherche et d'évaluation de l'info.

### **DEROULE DE LA SEANCE**

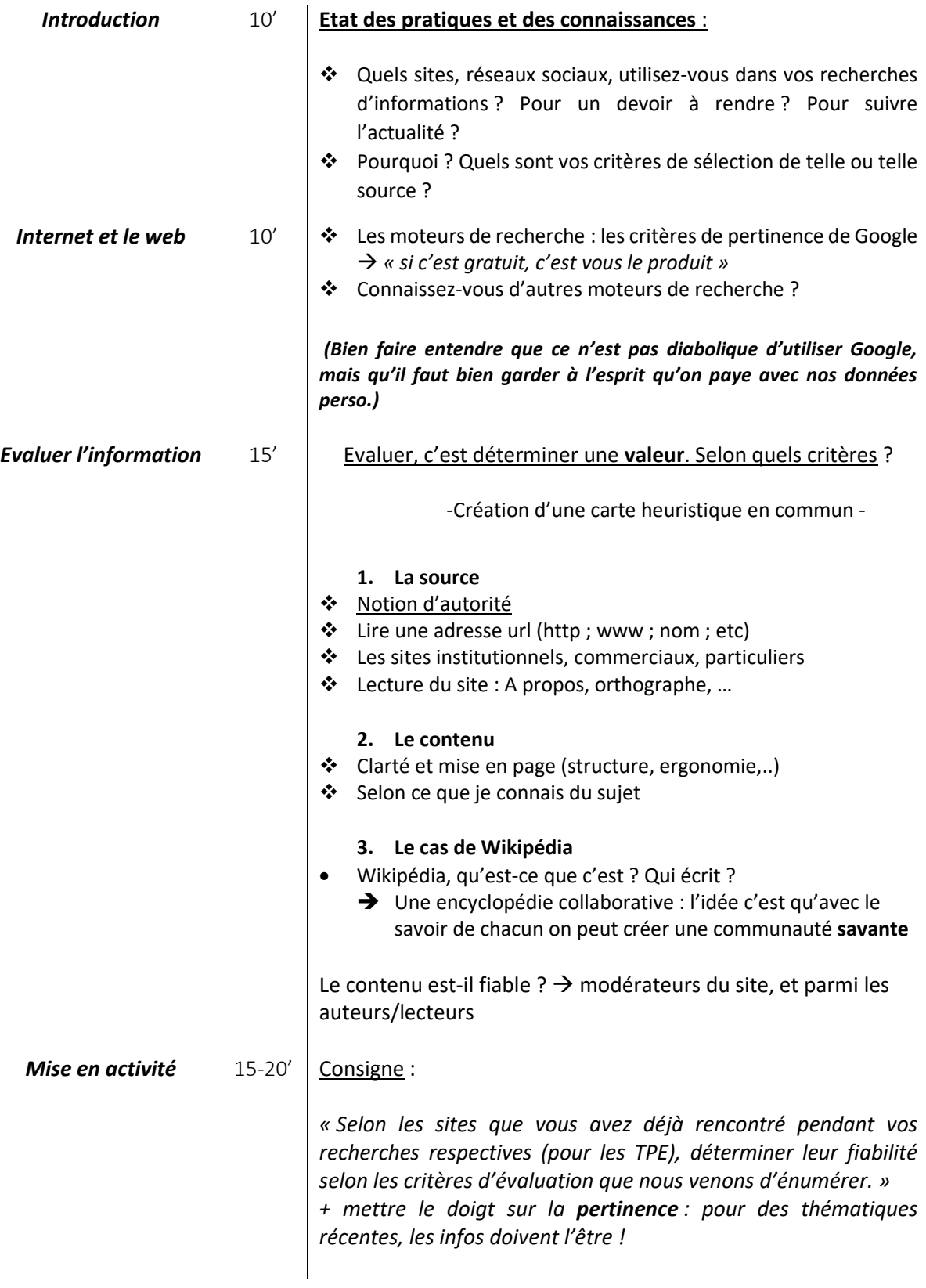

# **BIBLIOGRAPHIE**

 MELY PASQUIER, Arlette. *CDI : Décrypter une URL* [en ligne] Publié le 06 avril 2012 (consulté le 04 octobre 2016). P.34.

Disponible sur : <http://fr.slideshare.net/Bije/dcrypter-une-url-12303611>

 SERRES, Alexandre. « Une certaine vision de la culture informationnelle ». *Skholê : cahiers de la recherche et du développement*, Marseille : IUFM de l'académie d'Aix-Marseille, 2009.

Disponible sur :<http://skhole.fr/une-certaine-vision-de-la-culture-informationnelle>

 Travaux Académique Mutualisés en Documentation, Académie de Toulouse (2015). *Proposition de matrice pour l'identification d'objectifs et de compétences à mettre en œuvre dans une Education aux Médias et à l'Information (EMI).* Toulouse.

Disponible sur : <http://fr.calameo.com/read/004378545e723b8d82197>

# <span id="page-8-0"></span>BILAN DES SEANCES 1 & 2

Les séances 1 et 2 ont été menées auprès des élèves de première L (classe 602), dont les professeurs référents pour les TPE sont Alain Charlier (Histoire et Géographie) et Nathalie Bullet (Lettres modernes). Elles se sont déroulées sur les deux heures dédiées au TPE (16h-18h) pendant trois lundis. Bien que j'aie souhaité faire de petites interventions en début de chaque séance, mes collègues ont jugé préférable pour des soucis d'organisation et de gestion des groupes de diviser la classe en trois. Les séances ont donc eu lieu :

- *Le 10 octobre 2016* : 10 élèves en salle informatique
- *Le 17 octobre 2016* : 12 élèves. 1h en salle informatique, 1h dans une salle de travail du CDI
- *Le 07 novembre 2016* : 8 élèves en salle informatique

La première séance que j'ai menée s'est déroulée de façon très magistrale : je n'ai laissé que très peu de place aux préoccupations immédiates des élèves. C'est notamment les contraintes de temps et les questions des élèves qui m'ont amené à reconsidérer la séance : je leur ai laissé davantage de temps pour la recherche de documents sur Esidoc que je ne l'avais prévu. Il faut dire que ce que je n'avais pas anticipé, c'est la difficulté pour les élèves, parmi lesquels nombreux étaient ceux ayant déclaré n'avoir jamais utilisé le portail Esidoc, à conceptualiser la notion de portail et le fait que les documents présents sur Esidoc renvoient à des documents physiquement accessibles au CDI. Cette séance m'a permis d'évaluation diagnostic des notions à aborder avec les élèves, non seulement dans le cadre des TPE, mais aussi dans les autres séances sur la recherche documentaire que je serai amené à animer.

Dès la semaine suivante, j'ai rectifié le tir, revenant à ce en quoi j'ai toujours cru : c'est par la pratique, par une recherche en contexte, que l'élève est le plus apte à développer des compétences documentaires. Il faut dire que les conditions de cette seconde séance m'ont obligé elle aussi à remplir mes obligations auprès d'élèves en demande d'aides individuelles dans leurs recherches documentaires selon leur sujet choisi : je n'ai réussi à réserver la salle informatique pour une heure seulement. Ceci signifiait que je devrai passer une heure entière dans une salle de travail du CDI sur la question de l'évaluation de l'information en ligne (les postes du CDI étant tous occupés : une autre classe fait ses TPE sur le même créneau). Aussi passai-je plus rapidement sur la carte heuristique, élaborer de façon commune, afin d'entrer au plus vite dans la recherche de documents sur Esidoc, voire quand les résultats sur le portail étaient trop pauvres ou peu pertinents (question de l'acquisition de documentaires selon les sujets des élèves ?), sur des catalogues de bibliothèques dont il fallait expliquer le fonctionnement.

Finalement, la dernière séance est celle qui m'a semblé la plus intelligente, même s'il y aurait encore à redire sur son cadrage... Comme pour la seconde, mais bénéficiant de la salle informatique pour deux heures, j'ai jugé préférable de me concentrer sur les sujets et problématiques des élèves, certains d'entre eux étant encore incertains… + en ciblant plus spécifiquement leurs recherches en me déplaçant de manière constante entre les groupes. La question de l'évaluation en ligne s'est ainsi faite de manière quelque peu informelles pour chaque groupe, puis de manière plus magistrale sur la dernière demi-heure (était-ce 20 minutes ?) dans la mesure où j'ai pu constater au cours des séances précédentes que les élèves de cette classe étaient plutôt vifs et réactifs sur cette question.

Une troisième séance était initialement prévue et devait porter sur la citation des sources, le droit d'auteur et la bibliographie. Face au peu de temps dont dispose les élèves pour leurs recherches documentaires et la réalisation de leur TPE (100% du TPE doit être réalisé pendant les 2heures hebdomadaires dédiées), j'ai décidé de ne pas mener cette séance. Ce qui me conforte dans cette décision, c'est que ces questions ont été abordées lors des S1 et S2 bien qu'elles ne figuraient pas dans les objectifs prévus. Ceci étant, j'ai tout de même prévu de repasser dans la classe pour rappeler et remontrer le blog des TPE, déjà très complet sur ces points. Cette dernière visite sera également l'occasion de rappeler aux élèves qu'ils peuvent nous solliciter à tous moment pour la mise en page notamment de leur dossier.